# **PROVA**

# *80rland Ref/ex 2.0*

*di Francesco Petroni*

orland Int. dispone di una «linea di prodotti pressoché completa sia nel settore tecnico con la serie Turbo, che nel settore definito *orland Int. dispone di una {(linea» di prodotti pressoché completa, sia nel settore tecnico con la Informatica Individuale* o *Informatica di Massa, nel quale il destinatario del prodotto* è *l'utente finale che non ha preconoscenze nella materia.*

*In questo settore sono presenti il Word Processar SPRINT, il OBMS Paradox, ora, nella versione* 3.0, *integrato con funzionalità grafiche, lo Spreadshe-* *et Quattro, disponibile anche nella ver* $sione$  *Professional, e infine il Reflex, prodotto un po' atipico, ora arrivato alla versione* 2. O.

*I prodotti, nelle versioni americane, si susseguono con notevole frequenza* e *bisogna dare atto alla Edia Borland di riuscire a stare dietro abbastanza, per lo meno in linea con le {(prestazioni» degli altri distributori, con le versioni nazionali. Per il Ref/ex* 2.0 *non* è *peraltro prevista* a *breve la traduzione.*

*Ref/ex* è *già abbastanza noto* e *nelle versioni precedenti, di cui esiste anche una versione in Italiano, si chiamava Reflex l'Analista.*

*È un prodotto che ricade nella categoria {(f/at file», nel senso che lavora su unsingolo file,* e *che per le sue funzionalità {(miste» di gestore di singolo archivio, di analizzatore di dati, di produttore di varie tipologie di report* e *di produttore di grafici, può anche essere incasellato nella categoria Integrati.*

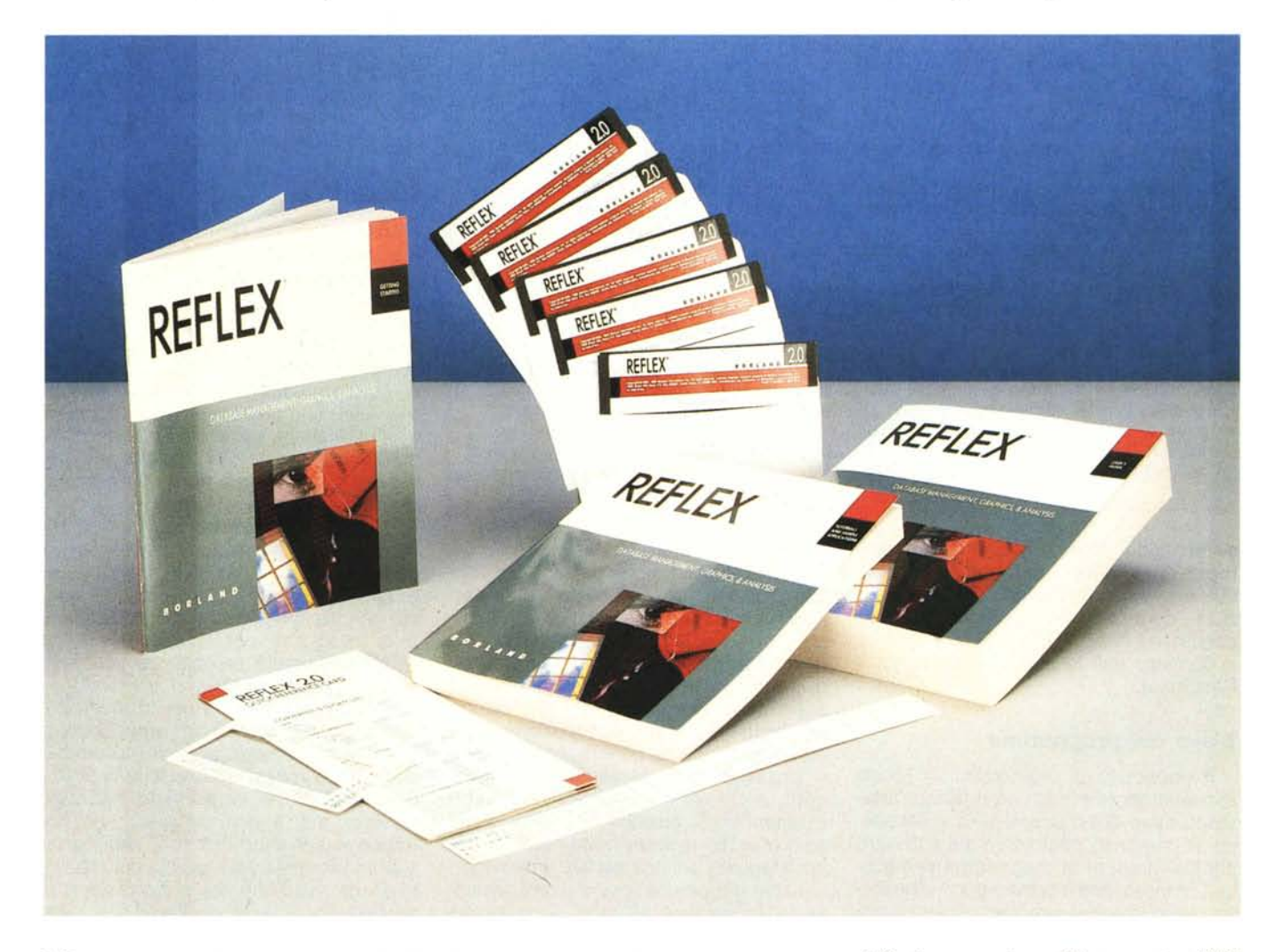

#### *VROOMM*

Qùesta sigletta che sembra presa da un fumetto in cui si veda una macchina che «sgomma» e quindi le dà un vago sapore di velocità, ha invece il significato di Virtual Real-Time Oriented Memory Manager, e consiste in un gestore dinamico della memoria, del tutto trasparente per l'utente, che non si accorge della sua presenza.

In pratica il prodotto e il file su cui si sta lavorando vengono dinamicamente trasferiti «a pezzi» dalla memoria RAM alla memoria sul disco e viceversa, allo scopo di ottimizzare le occupazioni della RAM. Conseguentemente si può lavorare su file di dimensioni elevate e comunque non limitate dalla dimensione della RAM, ma da quella dell'hard disk.

Questo manager, adottato sia dal Reflex che dal Quattro Professional (e quindi anche quest'ultimo permette di lavorare su archivi di dimensioni illimitate) prevede che il prodotto sia sviluppato in «granuli», che vengono dinamicamente caricati e scaricati dalla memoria secondo le «decisioni» di un sofisticato algoritmo di ottimizzazione.

L'altro vantaggio del VROOMM consiste nel fatto che il file del programma può essere molto grande senza comportare problemi per la RAM. Quello del Reflex, costruito e «scompresso» in fase di istallazione, occupa oltre un Megabyte.

Inoltre la VROOMM utilizza direttamente, per migliorare ulteriormente e prestazioni, l'eventuale memoria espansa o estesa, nel senso che anche questa viene gestita, in maniera trasparente all'utente, nelle operazioni di carico/scarico.

In definitiva la vecchia barriera del Memory Full che affliggeva gli utilizzatori dei prodotti «tutto in RAM» può dirsi superata, mentre le prestazioni rimangono assolutamente accettabili per un prodotto dalle finalità non professionali.

Per l'occasione informiamo i lettori che stiamo mettendo a punto un articolo in cui riportiamo i risultati di una prova di carico, ottenuta elaborando in varie maniere vari file con alcuni prodot-

**Reflex** 2.0

**Distributore:** *EDIA Borland srl Via Cavalcanti* 5, *20127 Milano* **Prezzi:** *Reflex 2.0 L. 498.000 upgrade a ver* 2.0

ti delle ultime generazioni allo scopo di confrontare le prestazioni sia in aree di applicazione proprie che improprie.

#### *Reflex 2.0*

Oltre all'aspetto fondamentale costituito dall'utilizzo della gestione di memoria VROOMM, il Reflex 2.0 è caratterizzato dal fatto che, pur non essendo un prodotto prevalentemente grafico, sfrutta a fondo le prestazioni grafiche del computer sia in termini di utilizzo del video che di utilizzo delle tecniche di interfaccia grafico con l'utente, attraverso il Mouse e i menu Pop Down (figg. 1 e 2).

È un prodotto che permette di gestire un solo archivio. Le informazioni presenti possono essere presentate secondo più tipologie di viste. E tali viste possono essere anche disposte con-

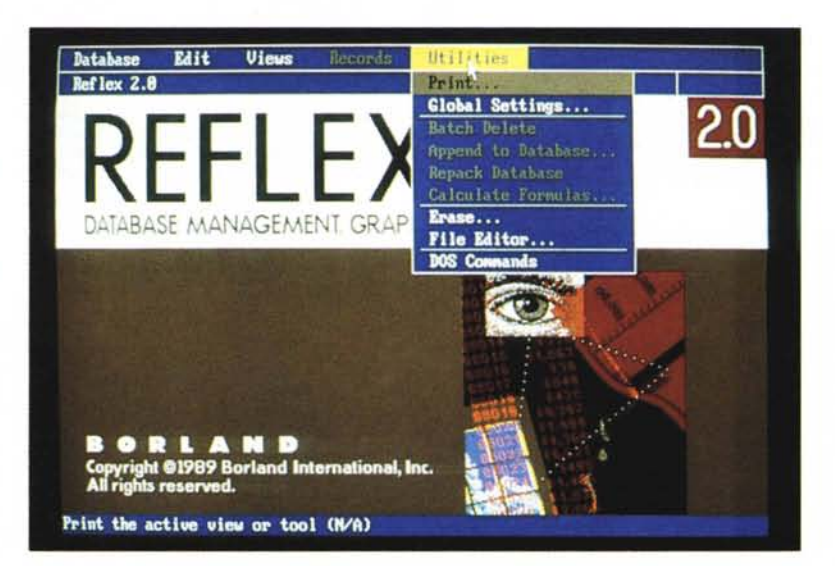

*Figura* l -*Videata iniziale* <sup>e</sup> *lago. Già assieme all'accattivante lago iniziale appare in alto la barra dei menu, che si modifica via via in funzione delle varie scelte che si opzionano. Il metodo di gestione dei menu si può definire "mistoll in quanto oltre alle varie barre appaiono tendine e dialog box. Tutti i principali comandi sono anche attivabili via scorciatoia.*

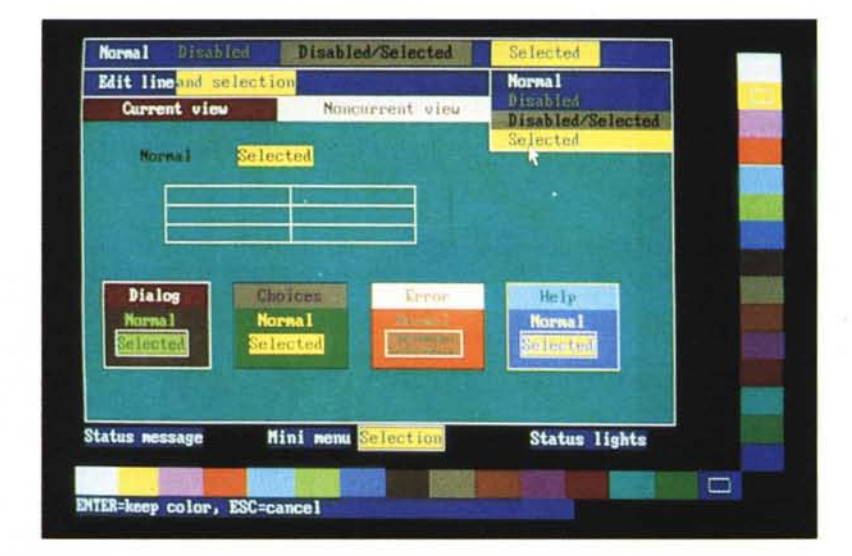

*Figura* 2 - *Configurazione delle preference. Sempre numerosissime e di elevata qualità, in linea con lo standard BORLAND, le possibilità di configurare interattivamente il prodotto in funzione dell'hardware e dei "gusti esteticill dell'utente. Alcuni settaggi sono poi attivabili "al vaIOli al momento del caricamento del prodotto come quello che "switchall il monitor VGA tra le* 34 *e le* 43 *righe, utili per viste molto dettagliate.*

#### PROVA

BORLAND REFLEX 2.0

temporaneamente sul video (fig. 3).

Le viste sono L1ST, FORM, GRAPH, CROOSSTAB, REPORT & LABELS, **MAIL MERGE** 

La vista L1ST presenta i dati in forma tabellare e sulla' tabella si può intervenire con funzionalità tipiche di un tabellone elettronico, come dimensionamento delle colonne, operazioni di inserimento e cancellazione di righe e colonne, operazioni di copia e spostamento dei dati.

La vista FORM è la classica maschera di acquisizione, disegnabile a piacere in modalità FULL Screen, con semplici ed intuitive funzioni di editing, ad esempio riportando scritte e disponendo a piacere i vari campi e decidendone le modalità di apparizione.

Fondamentale è il concetto di Struttura, sottostante l'archivio. In pratica è

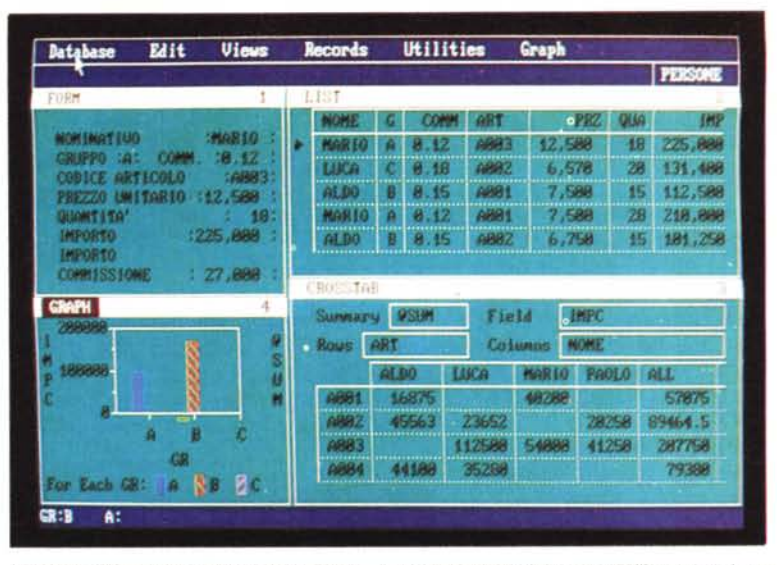

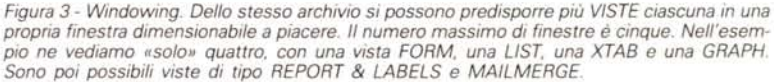

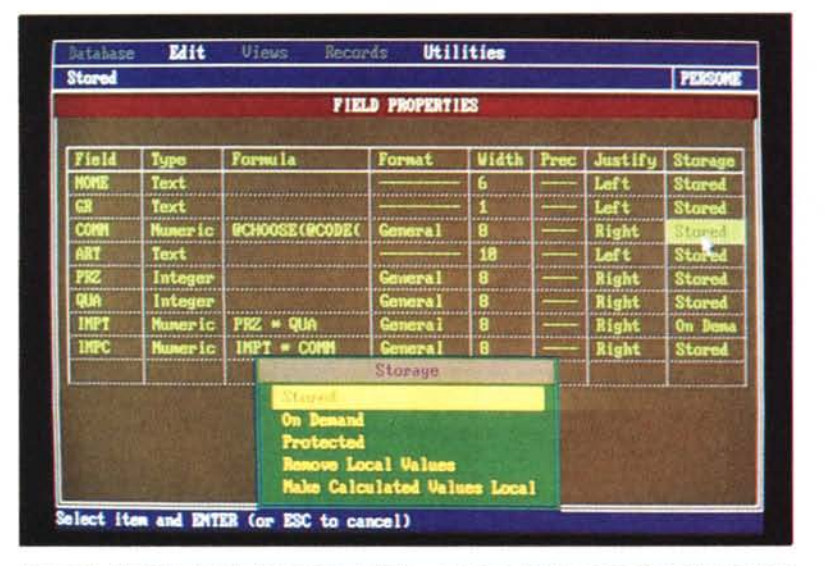

*Figura* 4 - *Struttura del file. Pur trattandosi di un prodotto che permette di gestire un unico archivio è possibile definire molto dettagliatamente le specifiche dei vari campi. Ad esempio è possibile inserire campi calcolati che entrino* o *meno nell'archivio e che siano* o *meno protetti dell'editazione. In ogni VISTA* si *possono poi impostare specifiche estetiche, come larghezza del campo, formato dei numeri, allineamenti, ecc.*

possibile specificare per ogni campo (fig. 4):

#### NOME

TYPE (text, memo, numeric, integer, date) FORMULA (un campo può essere calcolato) FORMATO DEL CAMPO NUMERICO O DEL CAMPO DATA **LARGHEZZA** 

PRECISIONE DEL CAMPO NUMERICO O DEL CAMPO DATA

ALLINEAMENTO

TIPO DI MEMORIZZAZIONE DEL CAMPO

Il campo può essere memorizzato, oppure, se è derivato da una formula, no. Se è derivato da una formula può essere editato, oppure no. E così via.

Interessante è la possibilità di poter

costruire formule complesse che possono servire sia per facilitare il lavoro di immissione che per controllarne la validità. Le formule possono essere matematiche, di stringa, oppure possono operare sulle date. Possono inoltre utilizzare le decine di funzioni chiocciolina disponibili e richiamabili anch'esse via menu Pop Down.

Le formule e quindi le funzioni possono essere utilizzate comunque, ogni volta che serve, ad esempio per costruire un Report oppure per applicare un Filtro di selezione.

Le altre viste sono il Report & Labels che dispone di una dozzina di «attributes» per mezzo dei quali i dati in stampa possono esser organizzati, ordinati, sommarizzati, percentualizzati, ecc. Il lavoro di predisposizione può partire dal comodo Quick Report che può assumere forma tabellare o maschera (fig. 5).

Altra vista, che non c'era nel vecchio Reflex, è la sempre utile Mail Merge, con la quale è possibile scrivere o importare un testo in cui si inseriscono via via i nomi dei campi dell'archivio.

Tutte le operazioni sull'archivio possono essere precedute da una fase di composizione e di applicazione di un «filtro» per selezionare i dati (fig. 6). Si utilizza una mascherina tabellare in cui si inseriscono a parità di colonna gli elementi in AND e sulle altre colonne quelli in OR. Sono possibili poi l'operatore NOT, vari operatori logici, operatori di range, ecc.

Ricadono più nel campo dell'analisi dei dati che in quella della gestione le altre due viste: la CroossTab e la Graph.

Il CrossTab (fig. 7) costruisce una tabella con i risultati di un'analisi incrociata di due campi, ponendo nella tabella il risultato di una formula di calcolo, anch'essa impostata dall'utente, eseguita su un terzo campo. Il CrossTab può generare tabelle di 800 righe e 800 colonne.

Strettamente collegata ai dati dell'archivio è anche la vista GRAPH che elabora e visualizza in forma grafica i dati elaborati. I tipi di grafici e gli attributi gestibili non sono particolarmente sofisticati. Rimane la possibilità di far «scorrere» il grafico all'interno della sua cornice per mostrare dati eventualmente rimasti nascosti.

Caratteristica comune ad ogni vista è quella di poter essere salvata per usi successivi, al di fuori del file unico che contiene i dati e le informazioni sulla struttura.

PROVA BORLAND REFLEX 2.0

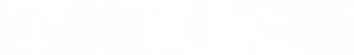

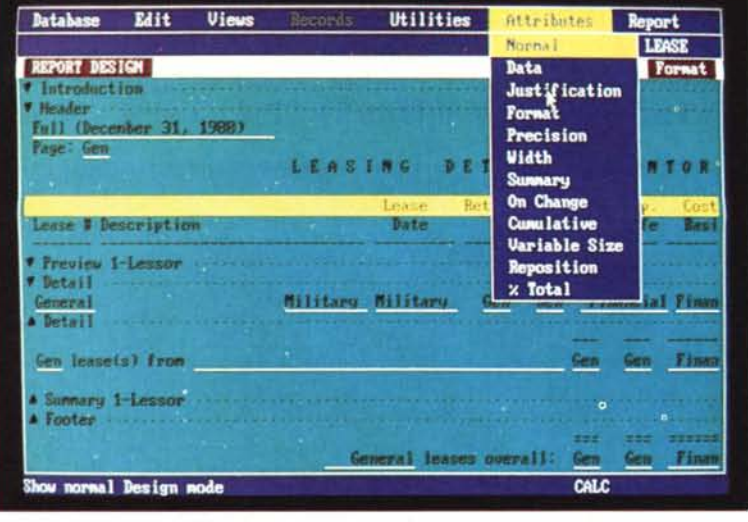

*Figura* 5 - *Report Generator. Molto importante in un prodotto versato per l'analisi dei dati* è *il Generatore di Report che deve possedere. e quello del Reflex 2.0 le possiede. sia funzionalità di riorganizzazione. di sommarizzazione. di percentualizzazione. ecc. dei dati che si stampano. sia possibilità di definizione di attributi estetici individuali. con i quali dare il risultato voluto ai vari dati.*

una struttura dell'archivio, che può, come detto, eseguire calcoli e controlli sui dati.

Su questo archivio (a proposito, grazie al Turbo, pardon al VROOMM, il limite di Record è di 65.000) si possono facilmente eseguire ricerche e costruire sofisticati Report di vario tipo, per tacer dei grafici.

Oltre all'utilizzo come Spread .. Filer, il Reflex 2.0 risulta molto adatto ad utilizzo come postprocessore su archivi comunque disponibili.

È dotato di potenti funzioni di Translate che permettono di importare, e di filtrare durante il travaso, dati di qualsiasi tipo. Su questi dati si possono poi elaborare i vari tipi di Vista.

Pensando invece all'esportazione, Reflex può essere un prodotto su cui

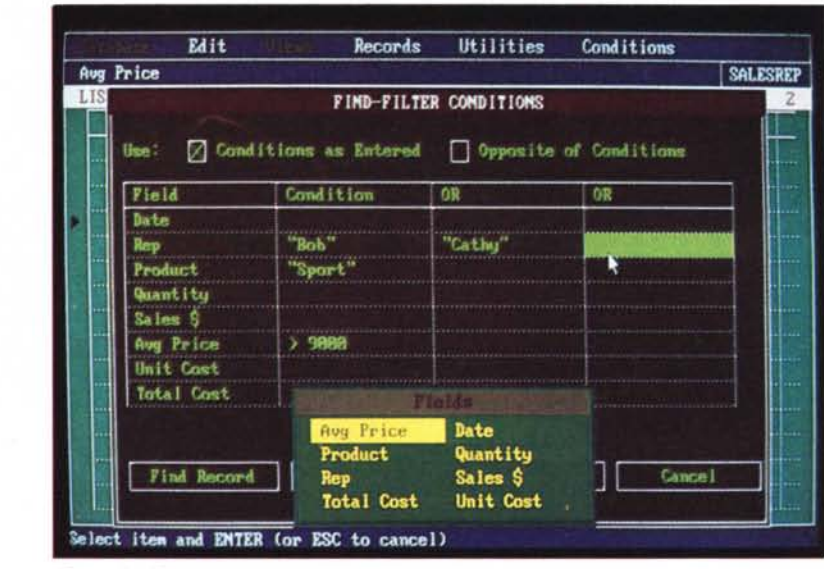

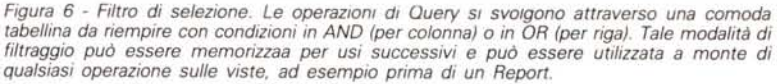

*Figura* 7 - *Cross Tabulation. efficace strumento di analisi dei dati con il quale si può analizzare l'andamento del valore di un campo. al variare di altri due campi. In pratica la funzione costruisce una tabella numerica. le cui dimensioni possono arrivare ad 800 per 800. con la prima riga e la prima colonna occupate dai valori assunti da due campi. Nella casella di corrispondenza viene riportato il calcolo (una somma. un conteggio. ecc.) eseguito sul terzo campo.*

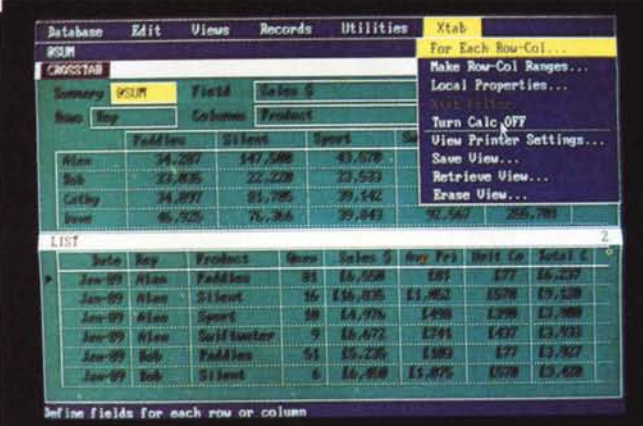

iniziare, grazie alla sua intuitività, una applicazione. Costruendo ed alimentando un archivio e testandone la validità.

Messo a punto l'archivio «prototipo» si può facilmente migrare su un prodotto più sofisticato, ad esempio il fratello maggiore Reflex, che è il Paradox della stessa Borland.

In conclusione un prodotto ingegnoso, facile da usare, che in molti casi può risolvere facilmente problemi che con altri prodotti, più tradizionali, sono più gravosi da gestire.

#### *A cosa può servire Reflex 2.0*

Il Reflex 2.0 è un prodotto originale e proprio per questa sua originalità non è facilmente «collocabile».

Non è uno spreadsheet, per cui non è adatto per applicazioni in cui occorre eseguire molti calcoli. Non è un DBMS, che permette la gestione di più archivio relazionati tra loro, in quanto Reflex può manipolare un solo archivio. Non è un generatore di grafici, che anzi produce in maniera alquanto rudimentale.

In realtà la sua originalità può essere interpretata come ingegnosità, e quindi, rovesciando il punto di osservazione, se ne possono trovare numerosi e importanti ambiti di utilizzazione.

Quanti usano scorrettamente uno spreadsheet per gestire un archivio messo, un po' brutamente, in forma tabellare? Bene. Il Reflex 2.0, oltre a permettere di gestire in forma tabellare lo stesso archivio, permette di utilizzare una più comoda maschera di acquisizione e soprattutto permette di definire

MC

# UN NUOVO FORNITORE NEL MERCATO DELL'INFORMATICA

LA TRUST INTERNATIONAL OFFRE TUTTO QUESTO:

COMMODORE - EPSON - NEC - HYUNDAI - STAR - ATI - GENIUS - PHILIPS - CHINON - WESTERN DIGITAL LONGSHINE - PANASONIC - ROLAND - SEAGATE - BROTHER - QTEC - SHARP - HEWLETT PACKARD

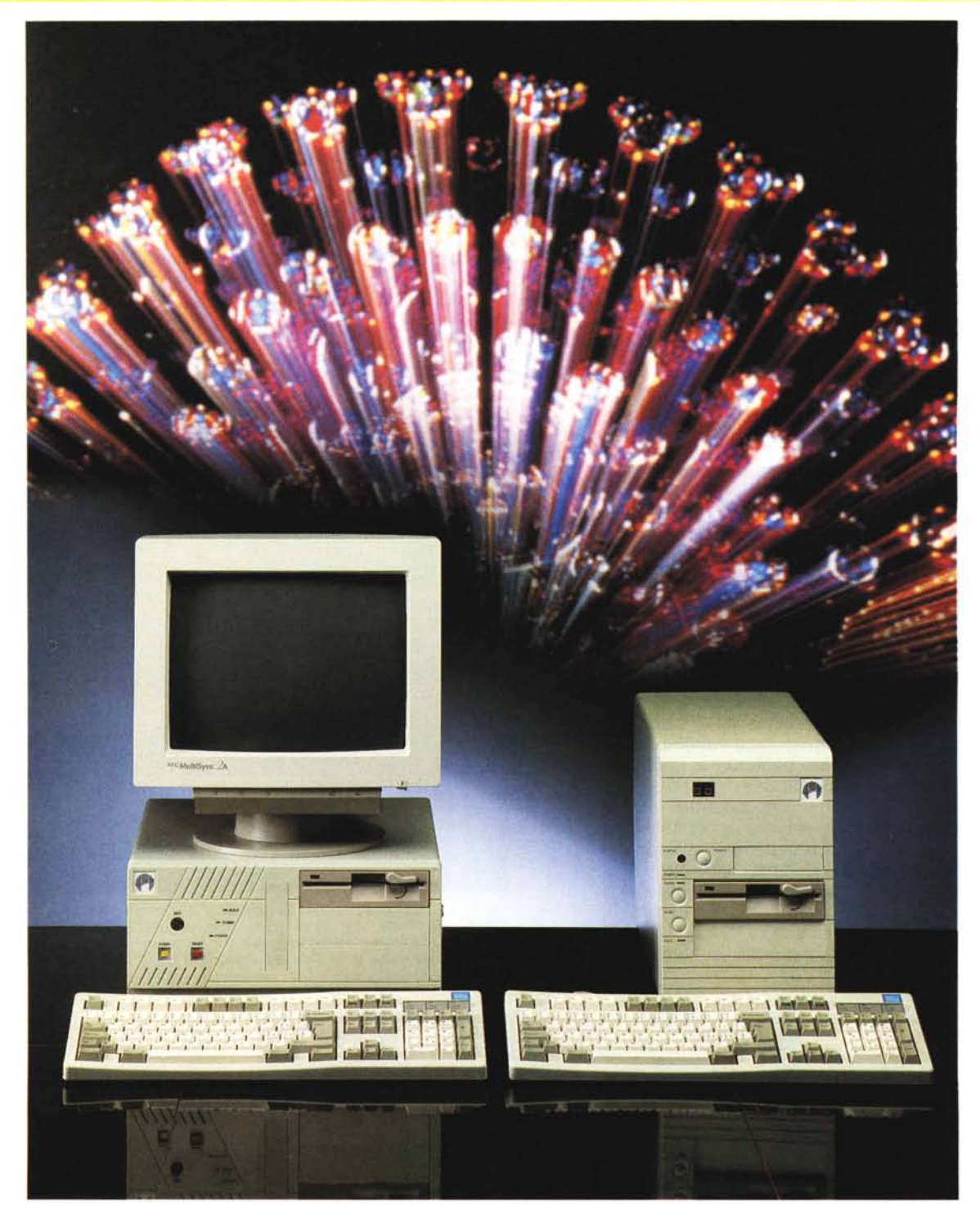

IL MIGLIOR RAPPORTO QUALITÀ/PREZZO.

**TRUST INTERNATIONAL**<sub>srl</sub>

TRUST INTERNATIONAL s.r.l. - VIA DEGLI OREFICI, 175 - BLOCCO 26 - 40050 CENTERGROSS - FUNO (BO) ITALIA TEL. 051/86.35.55 (10 linee r.a.) - FAX 051/86.38.87 - TELEX 511419 CEGROS I ATT.TRUST

TRUST INTERNATIONAL<sup>sed</sup>

## **SENSAZIONALE!!**

#### INCLUSO NEL "MAGIC KIT 64" TROVERETE UN PACCO SORPRESA, CON 10 DISCHI LP AMERICANI DI MUSICA LEGGERA.

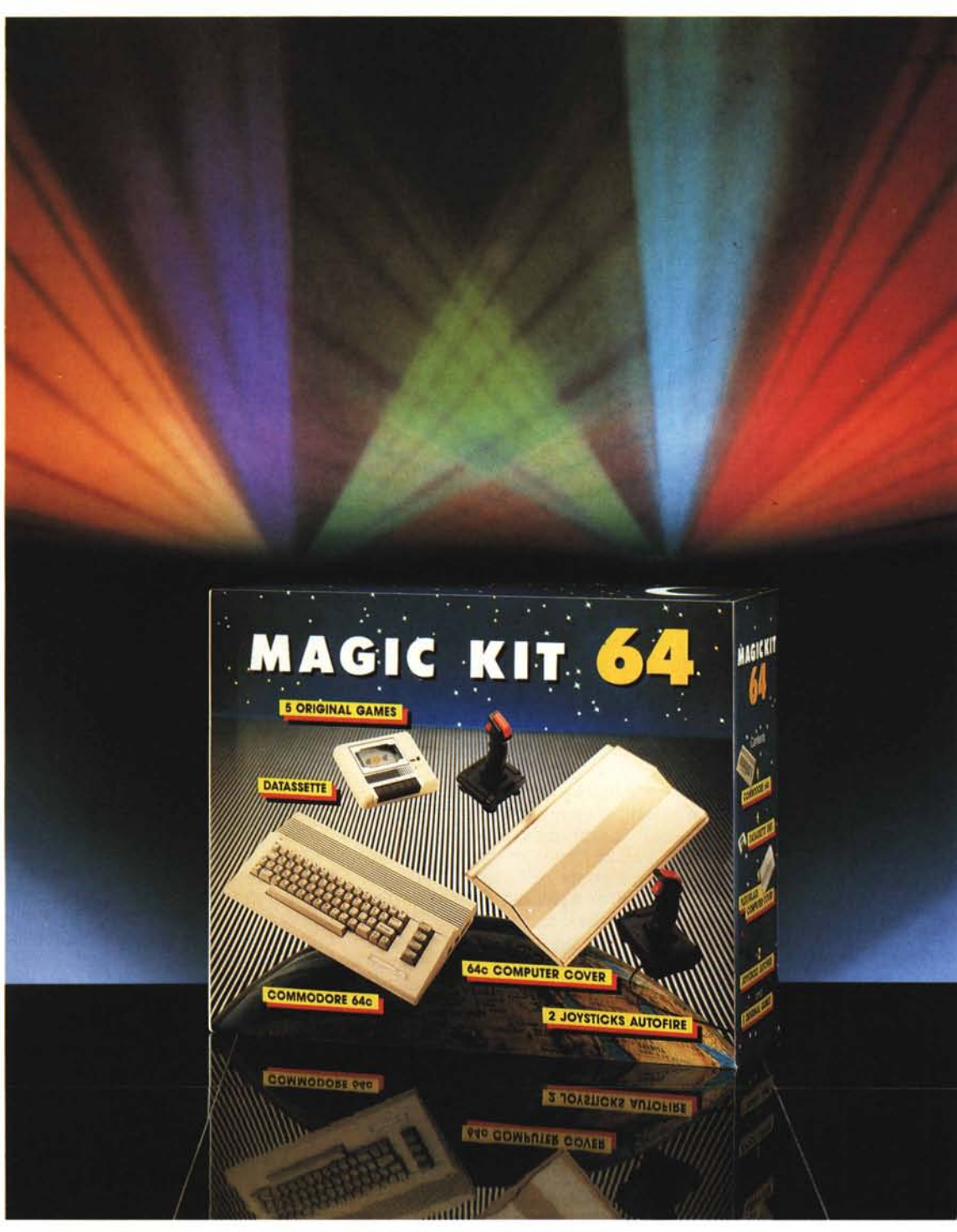

### IL COMMODORE MAGIC KIT 64 contiene:

1 c64 - 1 REGISTRATORE 2 JOYSTICKS - 1 COPRICOMPUTER **5 CASSETTE GIOCO ORIGINALI** 

**JOUTH** 

NON SI VENDE A PRIVATI

**1 DUPLICATORE DI CASSETTE** 1 PROLUNGA JOYSTICK - 1 DEVIATORE DI ANTENNA

# **TRUST INTERNATIONAL** Srl

TRUST INTERNATIONAL s.r.l. - VIA DEGLI OREFICI, 175 - BLOCCO 26 - 40050 CENTERGROSS - FUNO (BO) ITALIA TEL. 051/86.35.55 (10 linee r.a.) - FAX 051/86.38.87 - TELEX 511419 CEGROS I ATT.TRUST